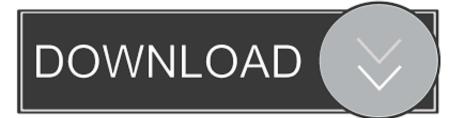

### Rsa Soft Token Download Mac

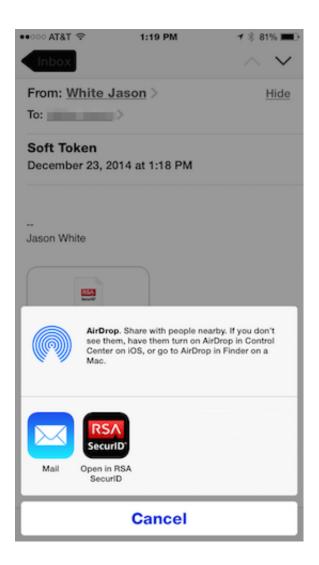

Rsa Soft Token Download Mac

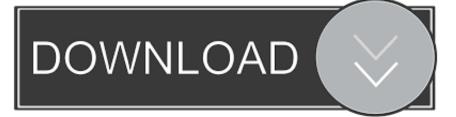

RSA SecurID Software Token Installation and Configuration (Mac)URGENT:The Software Token application uses your computer's built-in clock as a timing source.. Download Rsa Securid Software TokenDownload Rsa Soft Token WindowsHow To Download Rsa TokenRSA SecurID two-factor authentication is based on something you have (an authenticator) and something you know (a PIN) — providing a much more reliable level of user authentication than reusable, easy-to-guess passwords.. cablevision com/ You will be redirected to the 'Test Your Token' page at our RSA website.

- 1. soft token
- 2. soft token meaning
- 3. soft token hdfc

2)Attached to that e-mail is your 'Software Token Seed File' Save that file to your Desktop.

### soft token

soft token, soft token app, soft token meaning, soft token authentication, soft token hdfc, soft token activation, soft token access bank, soft token mfa device, soft token zenith bank, soft token rsa Free Nmr Software For Mac

com Your token will remain disabled until such time that you have clicked that link.. This app, when provided with a software token, generates one-time passwords for accessing network resources. <u>Microsoft Office Installer Free Download For Mac</u>

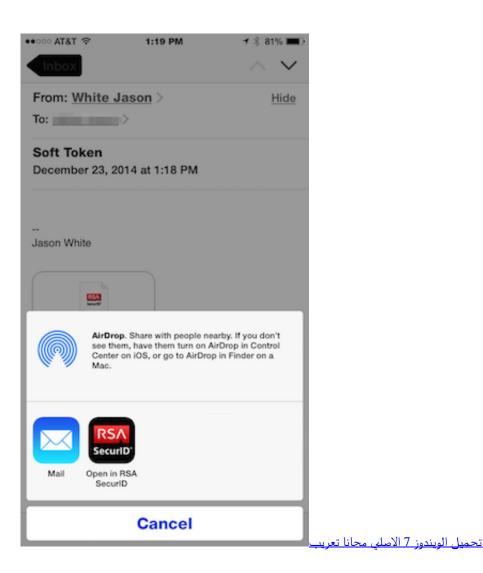

## soft token meaning

### Parallels Desktop 7 For Mac Download

QUICK STARTDownload Rsa Securid Software Token1)Click the 'Activation Link' in the e-mail you received from RSA\_Admin@cablevision.. How do I install my RSA SecurID soft token on Mac? To install your new RSA SecurID ®.. Download RSA SecurID for Windows 10 for Windows to make your Windows Phone device a convenient, cost-effective RSA SecurID authenticator.. You can allow the system to assign you a PIN or you can select to set your own PIN. <u>Guzzi V85tt Prix</u>

# soft token hdfc

Download Game Dao Vang Kieu Uc Offline Full Crack

It is critical that the following settings are correct:\*\*\*Your Time, Date and Year must be correct.. Step 1: Install the RSA SecurID software This guide is right for you if you have a computer running Mac OS X Lion.. IdentiToken is a soft-token solution that allows web designers to implement 2-factor authentications on web sites.. PSince you don't yet have a PIN, simply click the arrow without entering a PIN to get your 'Tokencode'.. PEnter your VPN UserID in the User ID Field, and enter the 8 digit Tokencode in the Passcode FieldP You will be prompted to set a PIN Code.. 5)Test your token again by using you PIN to Generate a 'Passcode You are now ready to use the Cablevision Enterprise VPN.. \*\*\*Your Time-Zone must be correct Users who feel comfortable installing/configuring the software can use the 'Quick Start' (text only) steps below, or the 'Detailed Instructions' (step by step with images) further down. e828bfe731 <u>Vectric Aspire 3 0 Serial Port</u>

e828bfe731

Infaa novels ladyswings